## **AutoCAD Crack Download [Updated]**

# Download

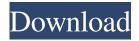

1/6

## AutoCAD Crack + Serial Number Full Torrent Free Download PC/Windows [Updated-2022]

How does a plotter work? The plotter accepts the graphic information (line drawing, plotter language) from the CAD and generates a hard copy (printed) by directly depositing ink on paper or other print medium. The physical size of the printed image can be adjusted by the plotting software. In CAD, the lines are represented by points on a grid, while the geometry of the object is stored in a memory as a series of commands (points, arcs, lines, etc.) that the CAD user enters into the software. The geometric data is read into the CAD memory by the CAD program and the plotting software reads it out to make the graphic. This all happens automatically. What is CAD software? The term CAD software refers to a set of tools used for designing and drawing, as well as analyzing, measuring, and inspecting a design. Although CAD applications may be designed to work with three-dimensional objects, most are used for creating 2D drawings, including graphs, flow charts, schematics, and floor plans. An example of a CAD application is AutoCAD Activation Code, which is used for designing everything from cars to airplanes. It is part of a family of programs offered by Autodesk. Other applications include Inventor, Architecture, Building, and Landscape. CAD software works by "pushing" the design and drawing around the edges of the design drawing window, as shown below. When you push, the design window is moved to new pages within the file and the drawing lines are deleted. Each movement is called a "push". CAD software works by "pushing" the design and drawing around the edges of the design drawing window, as shown below. When you push, the design window is moved to new pages within the file and the drawing lines are deleted. Each movement is called a "push". How do you define a CAD application? CAD software is defined by the functions performed by the software, and not by the type of data (two-dimensional or three-dimensional), the number of dimensions, the type of drawing (polygon, line, etc.), or the type of output device. An example of a CAD application is AutoCAD Crack Keygen, which is used for designing everything from cars to airplanes. It is part of a family of programs offered by Autodesk. Other applications include Inventor, Architecture, Building, and Landscape. What are

#### **AutoCAD Crack Download PC/Windows**

Cad Explorer is the AutoCAD equivalent of Microsoft Office Excel. Software Shareware The first version of AutoCAD was released in 1987, and was called Autodesk DWG 2000. It had a price tag of \$6,000 (1988 dollars) and was released with limited free AutoCAD features. These included: Drawing area size and resolution: 100,000,000 (10,000,000) square units Fixed grid (1:1 scale): 100% of drawing area Bounding box (transparent shading): It turned every drawing element to a rectangle. By 1995, the limit for the drawing area size was 100,000,000 square units. AutoCAD 2000 was released in 1993. This version included a simplified user interface, 2D and 3D drawing, GIS features, enhanced support for drafting symbols, file compression, the ability to set and control the drawing area size and resolution, and a simplified drawing area overview. The software was available for various platforms including DOS, Windows 3.x, Windows 95 and Windows NT. AutoCAD 2000 was made available for the Macintosh in 1994, the first version released to the Macintosh market. AutoCAD 2001 was released in 1999, introducing 3D-modeling and BIM. AutoCAD 2008 is available for Mac and Windows platforms. It is the successor of AutoCAD 2006 and is based on object-oriented programming. AutoCAD 2009 is the most recent version of AutoCAD. It was released on April 12, 2008. It is the successor to AutoCAD 2008. AutoCAD 2009 combines the best features of previous versions. AutoCAD 2010 was released on April 9, 2009 and was based on object-oriented programming. It was a major update from AutoCAD 2009, including a completely redesigned user interface, new features in modeling, support for the latest operating system (Windows 7), improved cloud-based services and an enhanced web design interface for web applications. It also included improved 3D functionality and improved print layouts. AutoCAD LT is the leading professional version of AutoCAD. AutoCAD 2014 was released in April 2013. AutoCAD Architecture, the AutoCAD equivalent to AutoCAD Architecture, was released in December 2008. AutoCAD Architecture is a three-dimensional modeling program and a part of the Autodesk 3D product suite, 5b5f913d15

3/6

## AutoCAD Crack+ License Code & Keygen [Updated] 2022

In the Autodesk Autocad software, click File-> New-> File and choose 3D Model from the drop-down menu. Select the file you need. In the Openspace file that has been created, go to File-> Save as, and Save it to your hard drive. Enter the name for the saved file as "you want" (for example "Model.dae") and a folder location where you want to save it (for example "c:\\Program Files\\Autodesk\\AutoCAD\". Save it. To activate Autodesk Autocad: Connect your hard drive to your PC, or to a USB key. Run the Autodesk Autocad software. On the File menu, click on the File tab, and select OpenSpace Model. Click OpenSpace model. Open the file "you saved" in the "you want" folder. Open the file in Autodesk Autocad software. In Autodesk Autocad, click Save. In Autodesk Autocad, click File-> Save. Name the file (for example Model.dae). Go to C:\Program Files\Autodesk\AutoCAD\ and double click on Model.dae to open the model. Activate and test your model. The combined effect of combination chemotherapy and radiotherapy on two murine subcutaneous tumor models. The combined effects of radiotherapy and three-drug chemotherapy on two subcutaneous murine tumor models were examined. The murine tumor models were two different spontaneous tumors, RIF-1 fibrosarcoma and MR-4 mammary carcinoma. The antitumor effects of the combination therapy were determined by the effect of the combined modality on tumor growth delay, colony-forming ability and therapeutic gain. The evaluation of the combined effects of radiotherapy and chemotherapy on tumor growth delay was performed by the comparison of a specific treatment regimen (RT only, CT only or RT + CT) to the group of control mice (C) that received neither radiotherapy nor chemotherapy. The evaluation of the combined effects on clonogenic potential was performed by the comparison of a specific treatment regimen (RT only, CT only or RT + CT) to the group of control mice (C) that received neither radiotherapy nor chemotherapy. There was no significant difference between the CT + RT group and the C group in the RIF-1 tumor model

#### What's New in the AutoCAD?

Add tag-related comment information to your drawings, using tags or one of our predefined tag collections. All of the tags that you see on screen are now available in

the Tag Manager window, so you can add and edit them even without an AutoCAD session open. Printing: The new Print dialog is a tool for sending your drawings to a variety of printers. You can print a drawing, a selection of drawing layers, or an annotation. AutoCAD will display the correct printer and paper type based on your current project setting. For example, when you print a 2-up drawing to PDF, AutoCAD will know that you are using AutoCAD R2014 or later and will offer you two options: Printing a 2-up drawing to a single PDF sheet, or Printing a 2-up drawing to two PDF sheets (using a sheet-level PDF setting). It is possible to directly print to any of the different print destinations (2-up drawing, PDF, clipboard, drawing file, and external printer) using the Print dialog. The advanced settings in the new Print dialog are based on the AutoCAD Print and Print Settings dialog (File > Options > Advanced > Print and Print Settings). Ports, Windows, and Dock: Shared instances of AutoCAD are now registered automatically with other computers on the same network. All instances of AutoCAD are registered with the Windows host operating system, and you can tell Windows to display AutoCAD as one of your programs for connections. The Windows status bar can now display the applications that are shared with other computers. A new dock interface that includes icons for all your applications (including AutoCAD) and system settings. It has a neat 3-pane view mode. (video: 1:08 min.) Layers: Multiple AutoCAD layers can now be saved and modified at the same time, and all the layers are saved in a simple text file format. The Layers dialog can be opened by choosing Layer/Layers on the Start menu. The Layers dialog can now show a list of all layers and groups that have been created in an active session. Layer names are now editable, and they can be changed at any time from the Layer/Layers dialog. When you edit a layer's name

### **System Requirements:**

The game requires 1.6-2.0 GHz Processor or equivalent. 1 GB of RAM is recommended. 25 GB of free disk space is required. Windows 7/Windows 8/Windows 10 OS. The latest web browsers, such as Google Chrome, Mozilla Firefox, or Microsoft Edge. Please Note: Replay of any season is not allowed. You are allowed to save, edit and play a replay before we make you use it. Before playing a replay, please fill out this form.

## Related links:

http://www.afaceripromo.ro/?p=3759

https://www.ajelmasr.com/216332/07/autocad-crack-with-license-code-2022-new/

https://albaganadera.com/wp-content/uploads/2022/06/AutoCAD-19.pdf

http://simmico.ca/2022/06/07/autocad-crack-activation-key-free-latest-2022/

http://www.medvedv.cz/autocad-crack-download-macwin-latest-2022/

https://nutrition-children.com/wp-content/uploads/2022/06/yeseravy.pdf

https://tuacar.pt/autocad-2019-23-0-crack-license-keygen-updated-2022/

https://volektravel.com/wp-content/uploads/2022/06/lemrafa.pdf

https://libertytrust-bank.com/wp-content/uploads/2022/06/giovgeb.pdf

https://bodhibliss.org/autocad-22-0-crack-free-license-key-free-download/

https://www.bywegener.dk/wp-content/uploads/2022/06/frasxym.pdf

https://365hdnews.com/wp-content/uploads/2022/06/AutoCAD-12.pdf

https://gametimereviews.com/autocad-19-1-pc-windows-latest-2022/

http://hoverboardndrones.com/?p=21085

https://nwithrives.com/wp-content/uploads/2022/06/AutoCAD-14.pdf

https://allindiaherb.com/autocad-activation-free-download-mac-win/

https://blogup.in/upload/files/2022/06/ZISrovIUQMU4ONGlalRY 07 d24cb7a01d12f59dde817db94123e7eb file.pdf

https://biodashofficial.com/autocad-20-1-crack-free-download-for-windows-latest/

https://captainseduction.fr/autocad-crack-download-for-windows-latest/

https://embeff.com/autocad-2017-21-0-crack-with-full-kevgen-download/

6/6